## **Funzioni del Quadro DI**

Nel quadro **DI "Dichiarazione integrativa"** l'utente deve inserire direttamente i dati nei campi del modello.

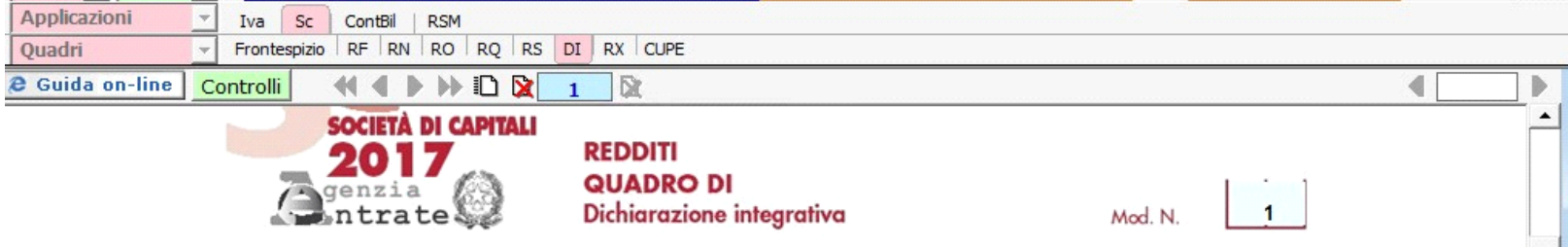

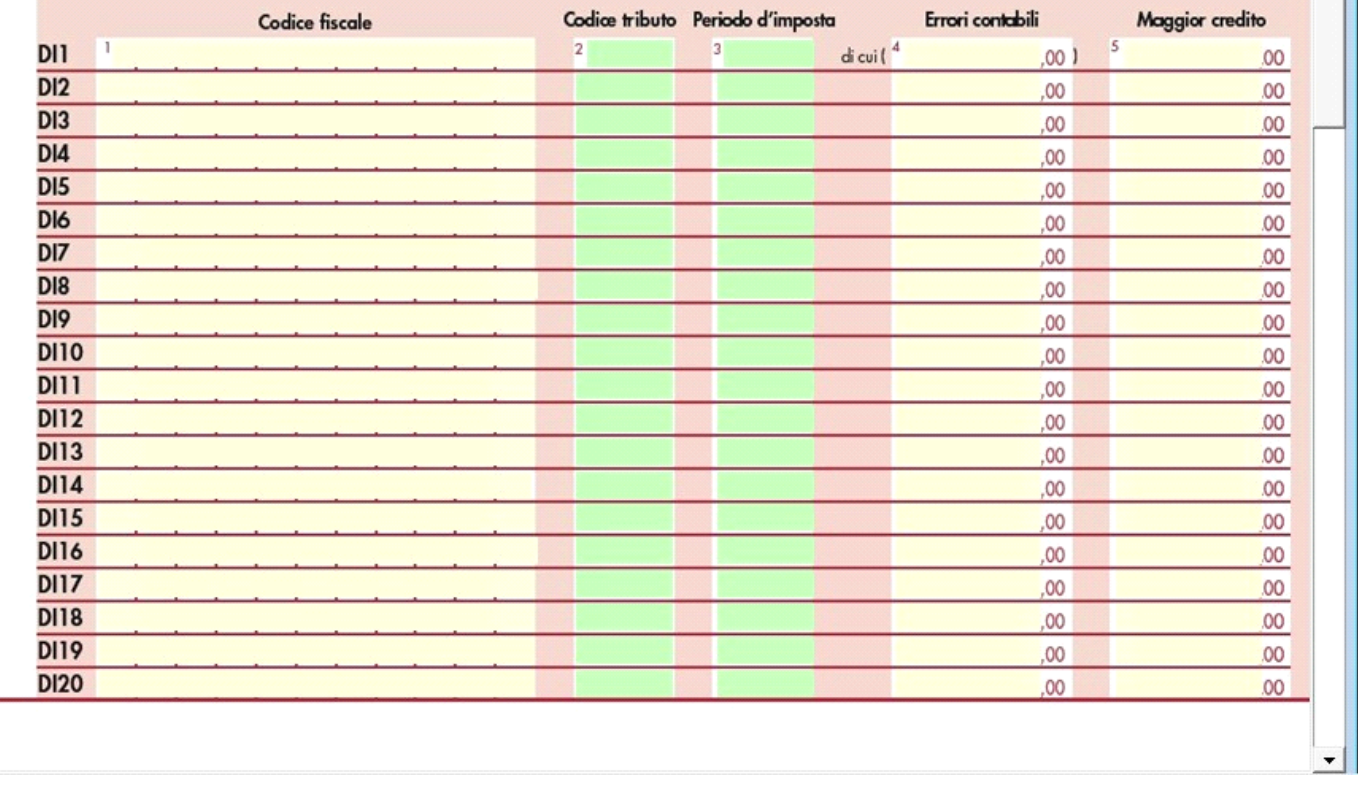

N° doc. 34837 - aggiornato il 06/03/2017 - Autore: GBsoftware S.p.A

GBsoftware S.p.A. - Via B. Oriani, 153 00197 Roma - C.Fisc. e P.Iva 07946271009 - Tel. 06.97626336 - Fax 075.9460737 - [email protected]